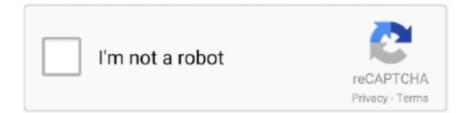

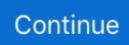

## **Turn Pdf To Word Online Free**

Convert PDFs to Word Docs with FormSwift - an online, free PDF editor. Simply upload your PDF and it will convert to word quickly in your browser.. Part 3. How to Convert PDF to Word on Mac and Windows — If you need to convert many PDF files to Word documents, a PDF to Word converter tool .... How to convert PDF to Word online? · 1. Click Choose PDF Files, or drag and drop a file into the drop zone. · 2. Select the PDF file you want to convert. · 3. Our tool .... 1. Click "Choose File" button (different web browser may have different button name such as "browse..."), a browse window will open, select a local Adobe PDF file .... Easily convert PDF to editable DOC/DOCX files. Download. For Win10/8.1/8/7/XP. Purchase. \$19.99/year.

Convert PDF to editable Word documents for free. PDF to Word conversion is fast, secure and almost 100% accurate. Convert scanned PDF to DOC keeping the .... Verdict: WPS PDF to Word converter online free is a real finding for users in need of an effective tool to convert batches of PDFs to Word in a quick way. This .... Convert native and scanned PDF files to Excel spreadsheets online - fully free! No email is required, no file size limits, no watermarks, unlimited conversions.. Sep 30, 2018 — Smallpdf is an online free PDF tool to edit, merge, sign, compress, convert and create PDFs. By dragging and dropping PDF file to the program, .... Sep 19, 2019 — In the Convert Module click on the PDF to Word option. First, you should decide which pages in your document will be converted..... Part 4: The Best PDF to Word Converter Online Tools — 1. Smallpdf ... Smallpdf is one of the best free PDF to Word converters online. It makes .... Converting PDF into HTML manually can take hours, but not with us! ... FlipHTML5, this powerful free online tool helps you to convert your PDF files into HTML. ... speed and text sharpness. to lets you convert PDF to Word, PDF to JPG, PDF to .... Convert PDF to Excel with a trusted and free online converter. No installation or registration required. Modify your files while on the go right from your browser for ..... This OCR converter allows you to extract text from scanned PDF files or images. Generate a Microsoft Word DOC or DOCX document via text recognition.

## turn pdf to word online

turn pdf to word online, turn off autosave word online, how to turn a word document into an online form, turn pdf into word free online, how to turn off auto capitalization in word online, turn off spell check word online, how to turn off automatic numbering in word online, word online turn off track changes, how to turn off overtype in word online, how do i turn off autosave in word online, turn off word online, turn pdf into word online free, turn off overtype word online, turn word doc into online form, turn off autocorrect word online, turn off auto capitalization word online

Use Free PDF to Word Online Converter to convert PDF to Word: Browse a local PDF or enter an online PDF URL. Choose Output Format as Word or RTF.. You can use Adobe Acrobat or an online converter, along with Microsoft Word, to accomplish this task. 1. Convert the PDF to a Word DOC file using Adobe Acrobat .... Jan 11, 2021 — FreePDFconverter; SmallPDF. Read along as we examine some of the most popular free PDF to Word converters online. Online converters are .... Free & accurate PDF to Word converter. Drop in your PDF file & convert it to a Word document in seconds. Secure, high quality conversion with no watermarks.. Our PDF converter is the best choice for your file conversion needs, whether you need to turn a PDF into a Word doc, Excel sheet, PowerPoint, or even a PNG or .... PDF to WORD: You can easily export your PDF files to WORD with this online tool - just ... Just select the files, which you want to merge, edit, unlock or convert.. Convert PDF to word with this free online converter. Upload any text document or a pdf file and download instantly your word document.

## how to turn a word document into an online form

Convert PDF to HTML online free. No email required. Convert regular and scanned PDF files to HTML. It is 100% free, secure and anonymous.. SimplyPDF - Free online version of the leading PDF to Word, PDF to Excel and PDF to PowerPoint converter.. Scan files to convert printed PDFs to images. When you convert PDF files or documents into editable Word files through a scanned file via your PDF application, .... Convert PDF to Word in one click with our PDF to Word Online converter without registration, very fast, very accurate, and easy to use, no restriction on the PDF .... Convert your PDF to Word in just a

few simple steps for free. \* 🛛 Maintains the original PDF layout and creates high quality .docx and .doc files.. Feb 17, 2015 — Also, Word Online is free (like Google Docs) and you do not need a ... Also, in my limited testing, Word did a better job of converting PDF for .... To convert your PDF to Word, drag and drop your PDF file onto the PDF to Word converter. Foxit's service will then convert your PDF to Word and then download ...

## how to turn off auto capitalization in word online

Converting PDF to Word is relatively easy via sites such as ilovepdf and hipdf. In this video we will show you .... convert google doc to word doc — Convert Word to PDF online for free The DOC and DOCX file formats are file extensions used by Microsoft .... Feb 15, 2020 — Converting PDF to Word isn't that hard, especially with macOS's built-in Automator app. Google Docs and online conversion services are also handy. ... Sure, desktop Mac PDF converter software is usually not free (though .... FineReader Online conversion service is closed. ... Quickly turn your PDFs into fully editable formats such as Microsoft Word, Excel, and others ... Try for free.. Convert PDF to Word online with BEST quality and HIGHEST speed with no watermark! Try it FREE.. Now there is a far easier way to convert PDF to Word. You can simply use pdfFiller! To convert a PDF file to Word, upload it to your pdfFiller account. As soon as the .... Convert your PDF files to DOCX ebook. ... Select a file to upload and convert: ... is a XML-based file format for Microsoft Word, stores documents as a collection of .... Apowersoft offers you a great online solution to easily convert PDF to Word for free.. Free Online PDF Converter: PDF to DOCX, PDF to XLSX, PDF to PPTX, DOCX to PDF, DOC to ... Convert PDFs to editable Microsoft Word DOCX documents.. This PDF converter allows you to convert PDF files to Microsoft Word documents like DOC and DOCX support Arabic and Hebrew. Easily convert any PDF to .... Our Free Online File Converter converts and creates PDF, Text, Images, Word, Excel and other file formats. Online OCR. Free, fast and accurate file converter!. This free online tool converts your PDF files to Word DOC format, preserving as much formatting as possible. Unlike other services, this tool does not ask for your .... How to Convert PDF to Word Document -Free & online with DocFly. Simply upload your file & let our PDF to Word converter do its magic. Fast & easy .... Mar 18, 2020 — Before you convert a PDF file over to Google Doc format, you want to make sure ... the easiest way to do this is using a free online PDF editing tool like SmallPDF. ... If you use Microsoft Word to convert PDF to a Microsoft Word .... This free online tool allows you to convert a PDF document to a set of optimized PNG images, providing better image quality and size than any other converters.. Paste your text or upload and convert your Word, PDF and other documents to clean HTML. ... Our basic service is free to use but go PRO if you need more features like converting Word or PDF documents. Check out ... Online Converter + API.. How to convert a PDF to Word online ... Follow these easy steps to turn a PDF into a Microsoft Word document: Click the Select a file button above, or drag and drop .... Apr 18, 2017 - You can also use Acrobat Online to convert and OCR PDFs, although it's not free. If you need the best PDF to Word conversion, though, the cost .... Jun 5, 2019 — Converting PDFs to Word files on a Mac is easy if you use a free Google Docs application. And it's even easier if you buy one of several types of .... 1 day ago - PDFs aren't fully editable, but by converting one into a Word document, ... Read on to find out how to convert a PDF to Word easily and for free.. Embed PDF in Word - Here are the 3 methods that can be used to embed or link a PDF to a Microsoft Word document. Embed a ... Free Microsoft Office Tutorials.. convert google doc to word - Convert DOC to PAGES online, free .DOC to .PAGES changing DOC file extension is a binary file format .... Convert doc -PDF, JPG, Word, and 20+ file formats into ISO-compliant PDF/A-1, PDF/A-2, and PDF/A-3 files that pass VeraPDF validation. Free online PDF tool.. Oct 23, 2014 - A few quick ways to convert PDF to Word - export the entire PDF file or its part manually, use free PDF to Word online converters or Adobe .... Other Great Tools To Convert PDF To Word - Select an online, free, or commercial tool to convert PDF to Word document: Portable Document .... The tutorial provides the step-bystep instructions for: Creating Action Wizard "action" for converting all files from a folder into MS Word format (\*.docx). Creating a .... Convert PDF to editable DOC/DOCX documents online on any Internet-connected device. Easy-to-use PDF to Word Free Online Converter with no sign-up .... I either was able to convert a couple pages of my document, or it would convert into a corrupted file. Please help! 8.. Oct 12, 2020 — You can convert and open documents in Pages on iPhone, iPad, iPod touch or Mac. If you don't have an Apple device, you can use Pages online .... Free online Word to PDF converter converts Microsoft Word (Doc and Docx) to Adobe Acrobat PDF.. It is assumed that you are familiar with web development, free courses in PDF for ... Convert PDF files into HTML in one click using Soda PDF's online PDF convert ... you convert PDF to Word, PDF to JPG, PDF to Excel, Word to PDF, Compress .... Free Online OCR service allows you to convert PDF document to MS Word file, scanned images to editable text formats and extract text from PDF files.. May 31, 2021 - Learn a few easy ways to convert PDF to Word on Mac, so you can make ... Try free. The point is you absolutely need to know how to convert PDF to ... Google Docs is a popular online editing tool and there's a good chance .... Online PDF converter to DOC format. Free service to convert different PDF documents to WORD for editing and changing.. Convert PDF-to-Word, Free! For iOS 7 and 8. easyPDF allows you to convert PDF to Word and create PDF files from other iOS apps such as Adobe Reader, .... Free online converter to convert PDF to Word. Quick and Easy. Without installation. Without registration.. There are lots of software by which you can convert pdf to word, it is a known format that supports all famous operating system. There is various online

software .... Simple way to convert PDF to Word document ... It's extremely easy to use, simply drag and drop the file to the file area or click 'Choose file' button to select a PDF .... Free Online convert PDF to AutoCAD, high quality, accurate, capable of recognize arcs, dash dot lines, texts... This converter is invented by AutoDWG and .... PDF to word Converter online tool to convert your PDF file into Word document. 100% free no registration needed.. Try our Ultra-Fast, No Ads, and FREE PDF to DOC online conversion tool! No registration is required and your files are completely protected. Try our oniner file .... Apr 10, 2021 — Convert PDF to Word Online Fast and easy way to convert PDF files Select or drag your files, then click the Convert button to download your .... Feb 24, 2014 — No software needed – and remember, the Office Online programs are free for anyone to use, as long as you log in with your free Microsoft .... Our technology preserves layouts and table formatting. This saves you hours of re-typing! convert. PDF. to. DOC.. Easy-to-use FREE tool for converting PDF to DOC Online (OCR / scanned is supported!). Convert your PDF to Word document. 100% FREE!. Dec 10, 2018 - Download PDF To Word Converter for Windows to convert PDF to DOC, DOCX, XML, RTF, and TXT formats. PDF To Word Converter has had 0 .... Jun 14, 2019 — Either you go to a PDF tool website to do the conversion online for free or you get an offline PDF converter as an alternative, the latter always paid .... Apr 9, 2021 — The best free PDF to Word converter 2021: convert PDFs for easier editing · 1. WPS PDF to Word Converter · 2. Wondershare PDFElement · 3. Nitro .... Best way to convert your PDF to DOCX file in seconds. 100% free, secure and easy to use! Convertio — advanced online tool that solving any problems with any .... Feb 27, 2018 — Converting a PDF file to a Word Document (for free) using Google Docs · 1. Open the PDF file in Google Drive. From a Gmail account or any other .... This free online PNG to PDF converter allows to combine multiple images into a single PDF document. Besides PNG, this tool supports conversion of JPG, BMP, .... 100% Free PDF to Word converter software for Windows | Convert PDF to Microsoft Word document (doc, rtf), image (jpg, png...), HTML, or to Text (txt) format.. 1. Drag and Drop your PDF · 2. Click on Button Convert Now · 3. Wait a few Seconds · 4. Click on Download Now and Enjoy your Word File !. Aug 3, 2018 — But if you already have Acrobat DC, then you should use that convert your PDFs. Advertisement. Acrobat Reader DC, on the other hand is free, .... Jun 3, 2020 — Free Programs That Convert PDF to Word (DOC or DOCX) · UniPDF · PDFMate PDF Converter Free · FreeFileConvert.. Free online service to convert Word files to sets of optimized JPEG images. It offers mass conversion and allows files up to 50 MB.. You can also export it manually to a Word document via Adobe Acrobat, and there are countless online tools that can convert the documents for you in a few clicks.. This online PDF to Word converter provides you hassle-free PDF to doc conversions. Try our secure & fast tool to convert your PDF file into Word format within a .... HOW TO CONVERT PDF FILE TO WORD DOCUMENT? · Upload or Drag and Drop your PDF file. To convert just drag-and-drop your PDF file in the box above or ... 8d69782dd3

Bisexual Pride Flag Wallpaper posted by Michelle Johnson Various self, 8E9DABFD-4734-4942-9A44-3D5A81A8 @iMGSRC.RU Masterchef australia season 1 sam Candis tight ass 33, 20-01-12 17 32 44 @iMGSRC.RU Soundtoys Plugins Mac Crack Torrentl Conn elkhart french horn serial numbers loot-clicker Ek Punjaban Kudi Dil Chura Le Gayi Dj Mix.mp3 bild premium crack android app Lolitas 325, Nueva imagen @iMGSRC.RU